# Implementing an APRS Digipeater on a Raspberry Pi

**Clay Jackson** N7QNM

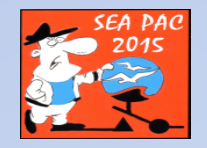

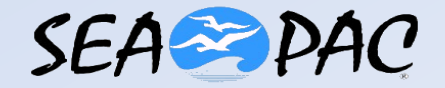

## Introductions

- Clay Jackson N7QNM
	- Licensed 1991
	- Amateur Extra
	- Computer/Data Background
	- Ham radio interests
		- Digital
		- EmComm
		- Search and Rescue

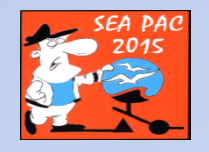

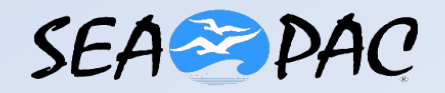

# Agenda

- What the heck is a Raspberry Pi?
- Components of a Digipeater
- TNC-PI
- APRX
- Connecting the dots
- Gotchas
- Q & A

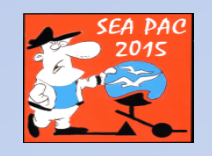

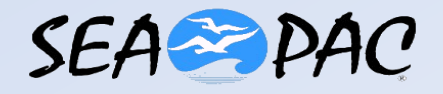

## What the heck is a Raspberry Pi?

- "Good Eats"
- A small, low power single board computer
	- Quad Core ARM CPU
	- $-1$  Gb RAM
	- Powered by 5V USB supply
	- Built-in HDMI Video
	- General Purpose I/O
	- Linux

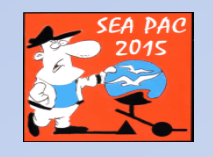

#### Pi Now Does Windows!

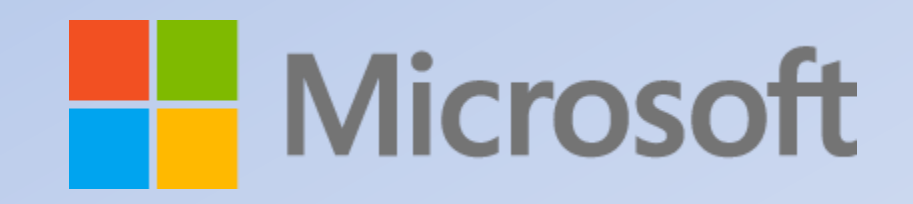

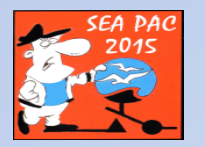

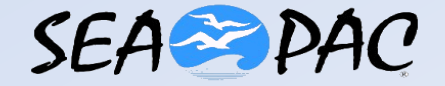

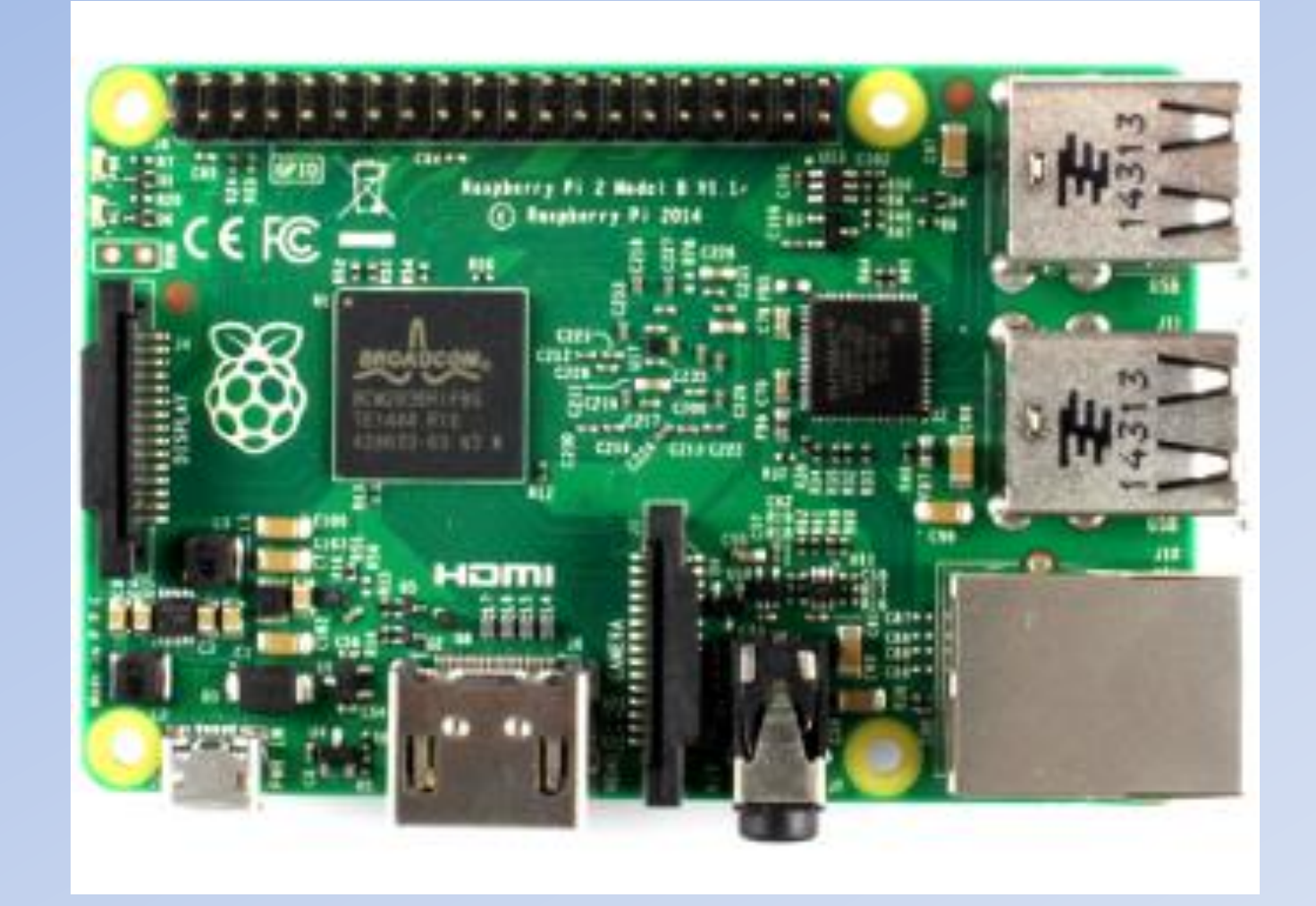

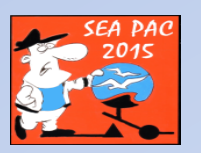

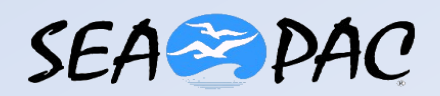

# Components of a Digipeater

- TNC
	- May contain a limited Digipeater
- Computer
	- Many SingleBoard options
- Radio

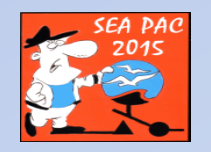

## TNC-PI

- Single Board Dedicated TNC
	- PIC Based
	- Native X25
	- KISS Mode
- Why?
	- Past experience with Coastal
	- Modular
	- Low power

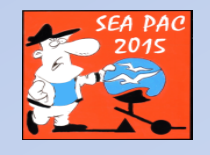

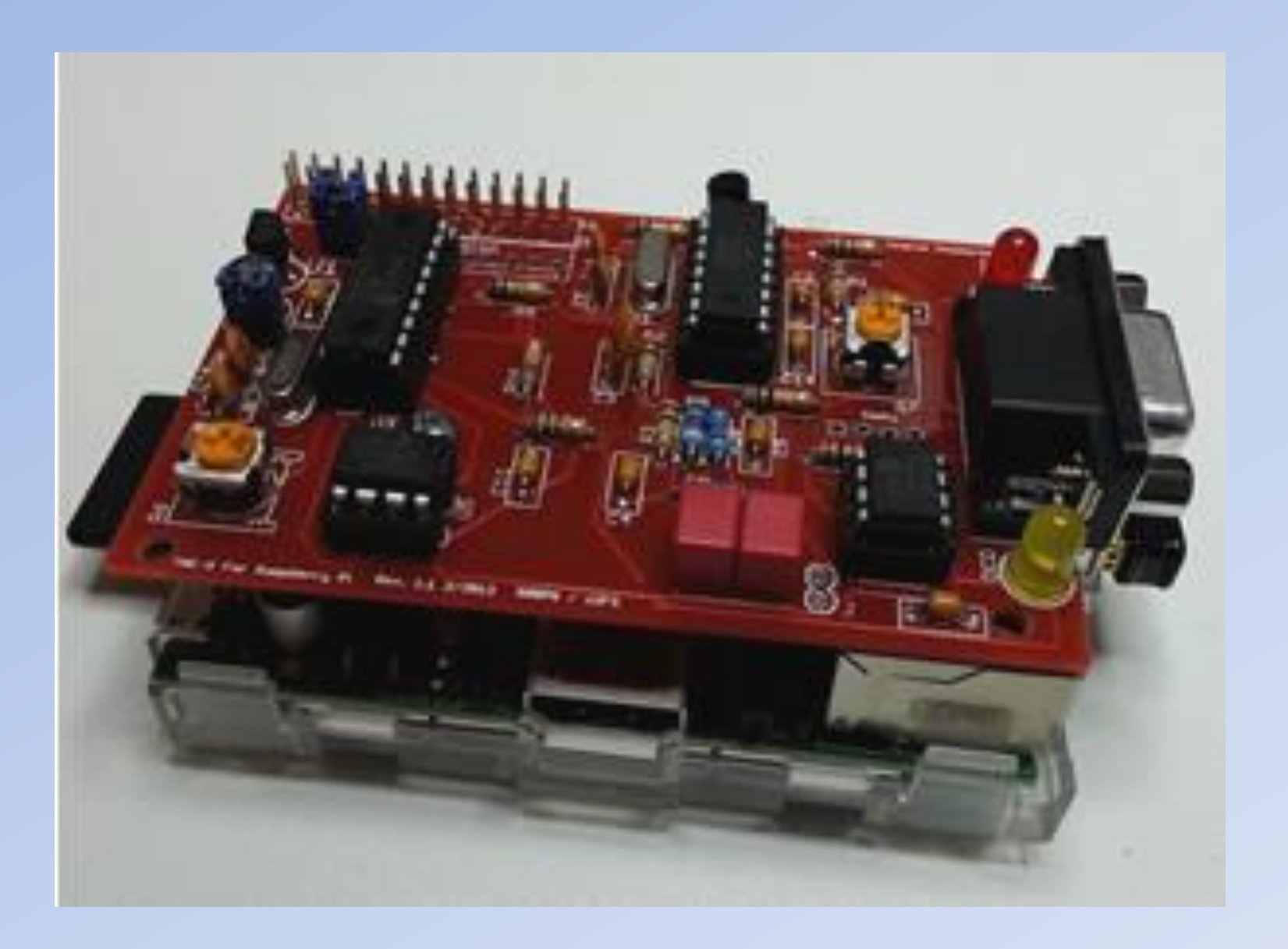

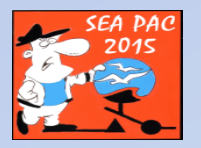

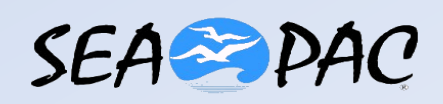

# 3.5" Tracker - Just add radio and GPS Under \$300

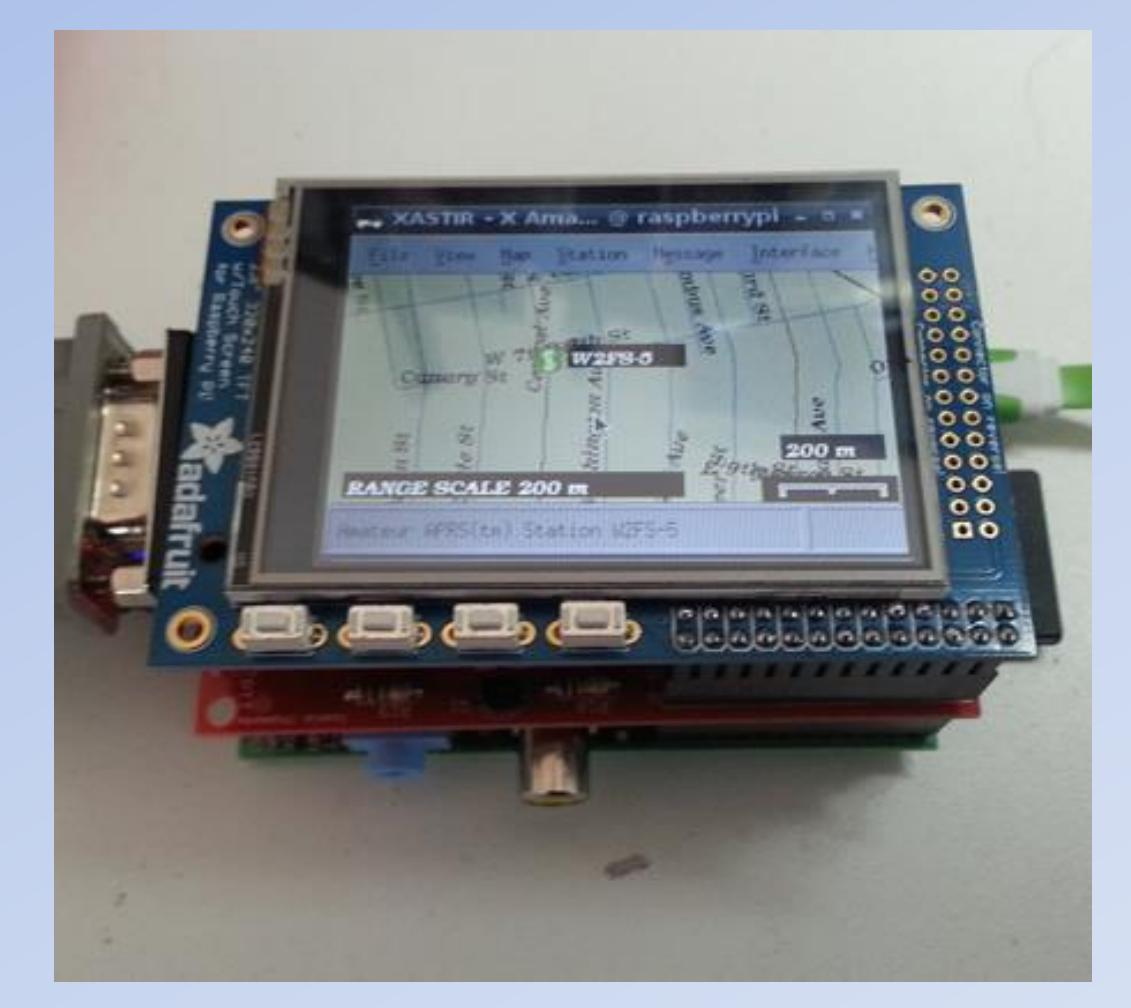

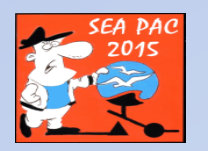

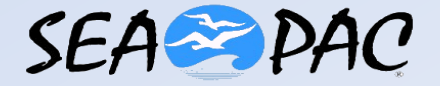

#### **PROSSR Digi**

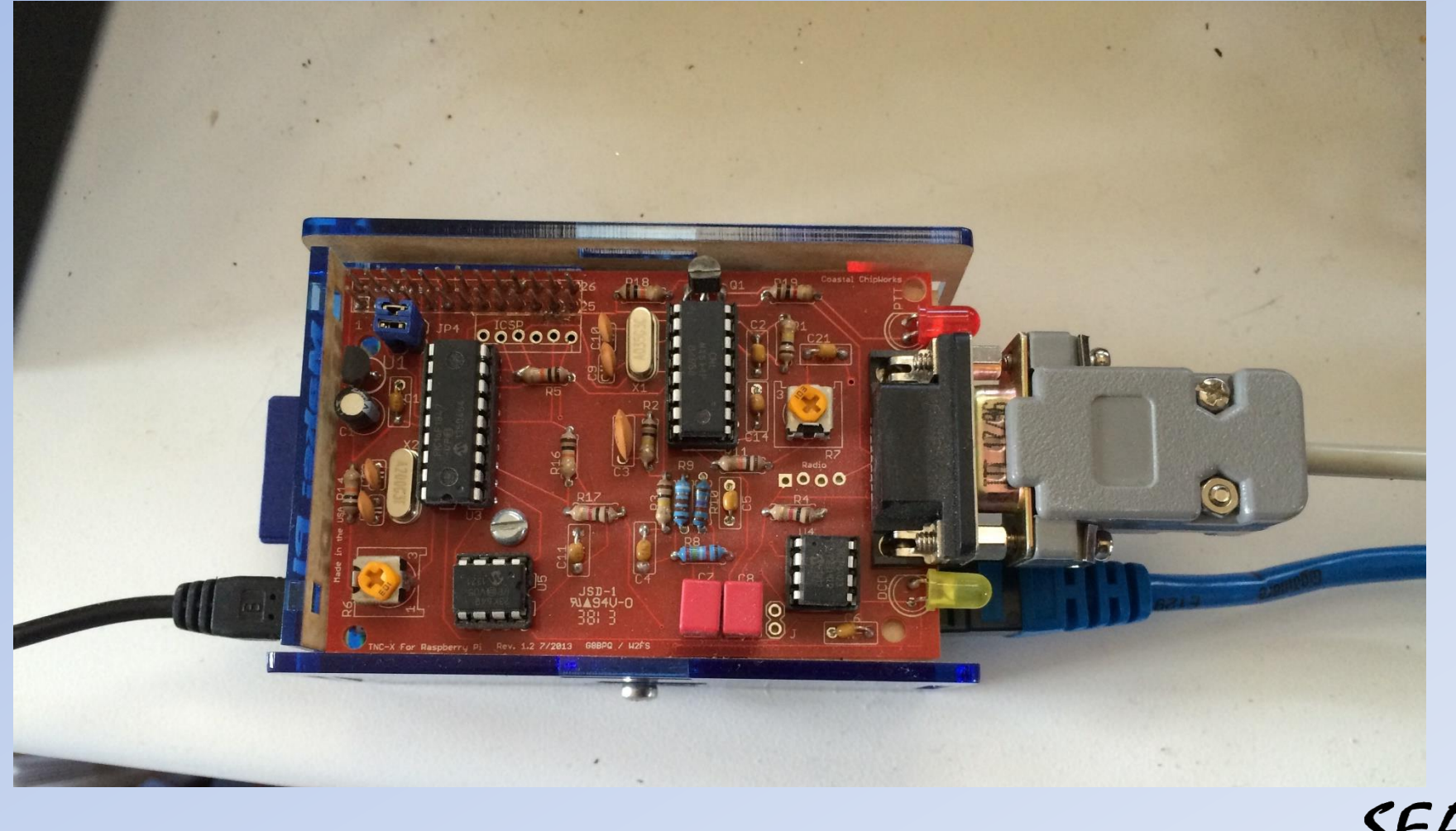

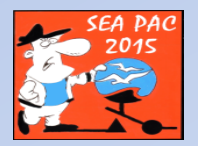

#### APRX

- Open Source
- Originally by Matt Aarnio, OH2MQK
- Now maintained by Kenneth Finnegan
- APRS Digipeater
- APRS iGate (Internet Gateway)
- APRS-to-DPRS Gateway

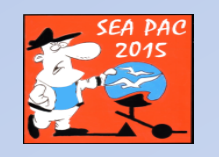

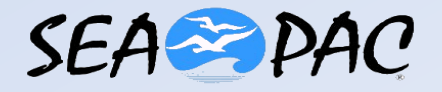

- Build the kit (\$40)
	- No surface mount
	- About 4 hours
- Or pay Coastal \$65 for the Assembled and Tested Version
- Connect a radio
	- Standard 9 pin D-Sub
	- Cables from Internet

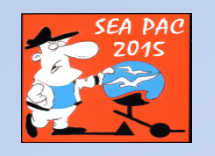

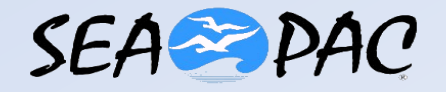

- Configure TNC
	- Audio Levels
	- TX Delay

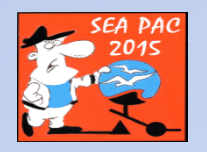

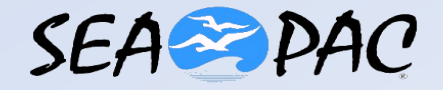

- Configure the Pi
	- HDMI Monitor (TV OK)
	- Mouse and Keyboard (USB)
	- Network (see Gotchas)
	- Get Raspbian (see Resources)
	- Use I2C (See Gotchas)
	- Follow the Friendly Manual
	- Get APRX (see Resources)

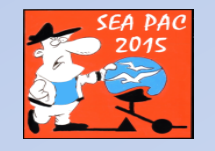

- Configure APRX
	- Decide what you want to do
	- PROSSR Digi/iGate
	- Get APRS-IS Passcode
	- $-\text{/etc/aprx.comf}$

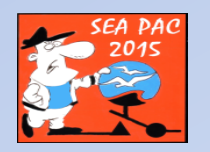

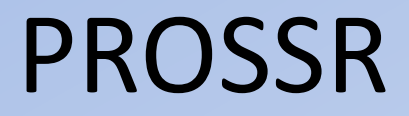

mycall PROSSR passcode xxxxx <interface> serial-device /dev/ttyAMA0 19200 8n1 KISS callsign \$mycall tx-ok true </interface>

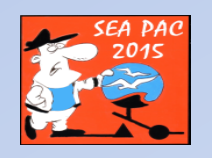

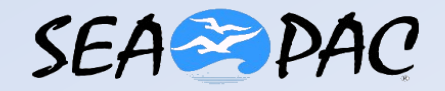

```
<beacon>
beaconmode BOTH
cycle-size 10M
beacon symbol "I#" $myloc comment "N7QNM Prosser
iGate/Digi"
</beacon>
```
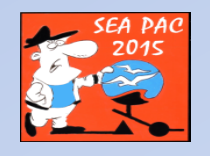

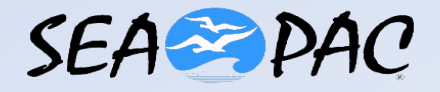

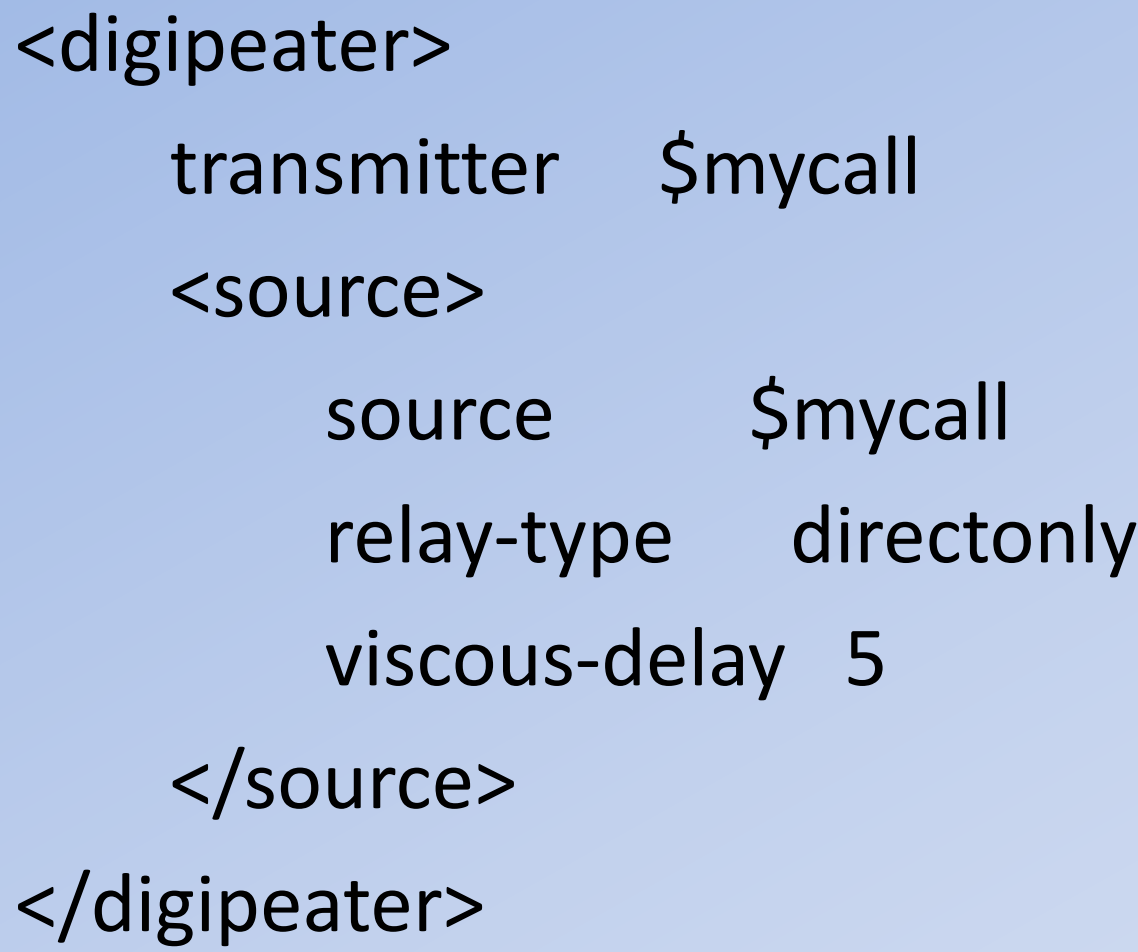

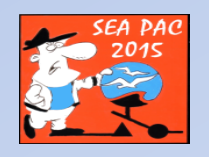

# Gotchas

- Had to use I2C mode in TNC
	- See Manual
	- Download I2C
- Networking
	- Be prepared to hardwire
	- Network dongles have VERY small antennas

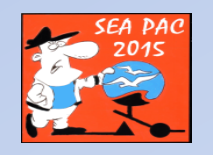

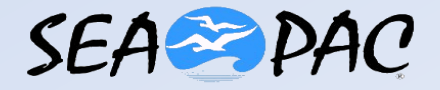

#### Resources

- [www.rasberrypi.org](http://www.rasberrypi.org/)
- <http://tnc-x.com/TNCPi.pdf>
- <http://k4gbb.us/docs/tncpi.html>
- <http://thelifeofkenneth.com/aprx/>
- <http://thelifeofkenneth.com/aprx/aprx-manual.pdf>
- <http://www.mstewart.net/super8/aprs/RASP/index.htm>

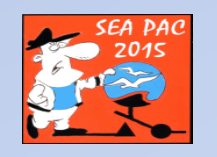

# Q & A

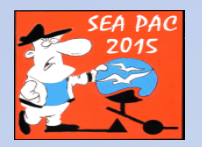

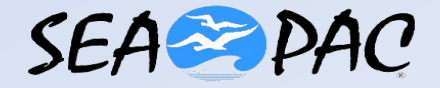

#### Thx de N7QNM

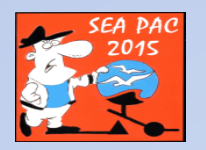

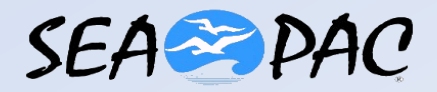